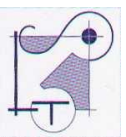

## **PROGRAMMA SVOLTO**

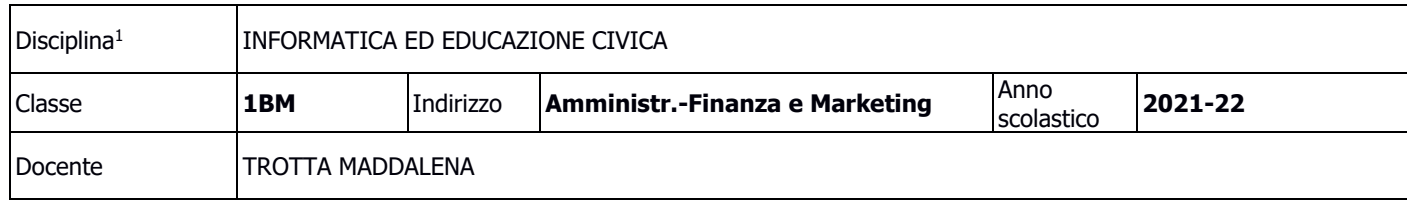

# **TESTI IN ADOZIONE**

### [T@RGET](mailto:T@ARGET) + [T@RGET](mailto:T@RGET) LABORATORIO

#### **PROGRAMMA SVOLTO**

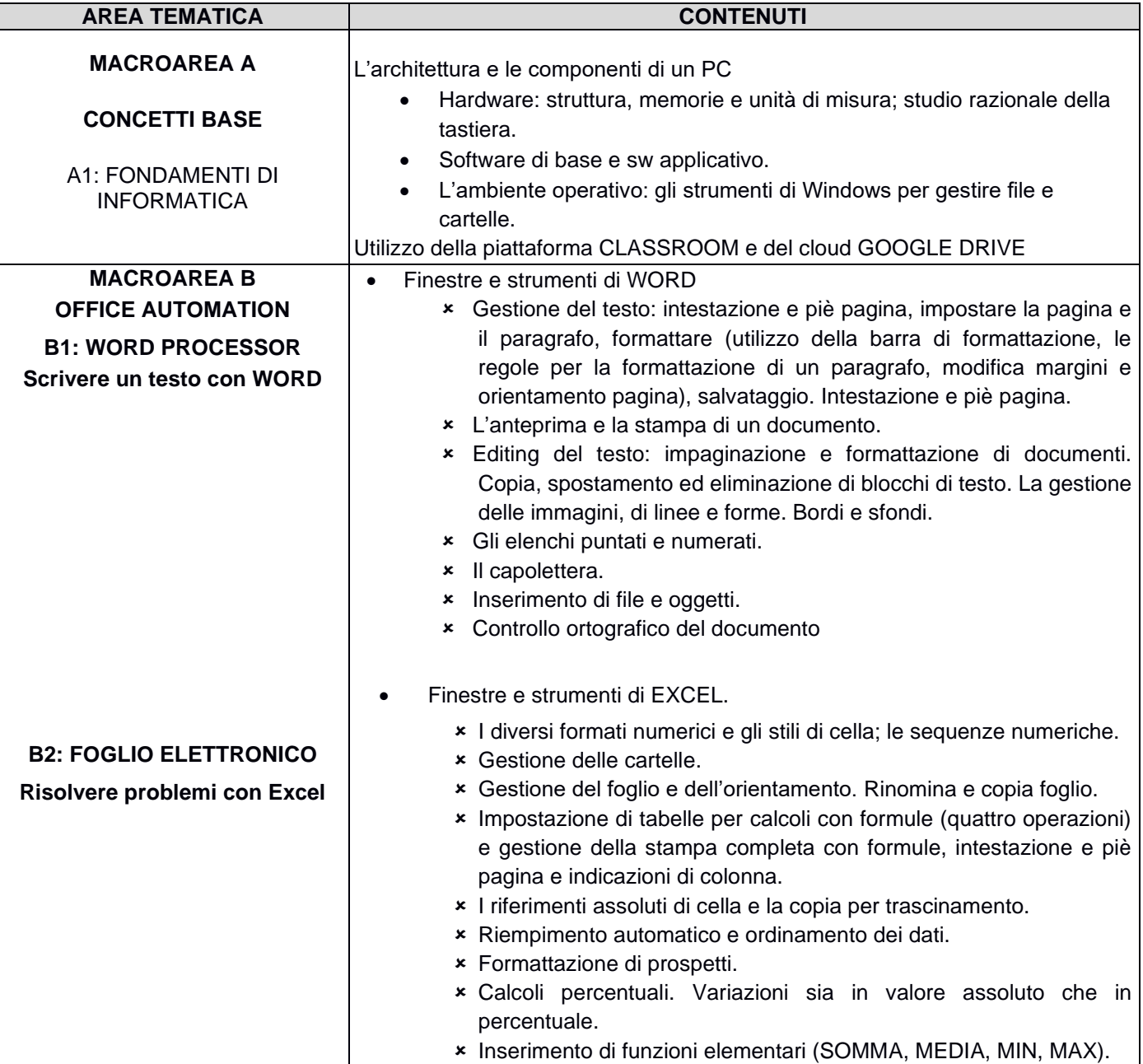

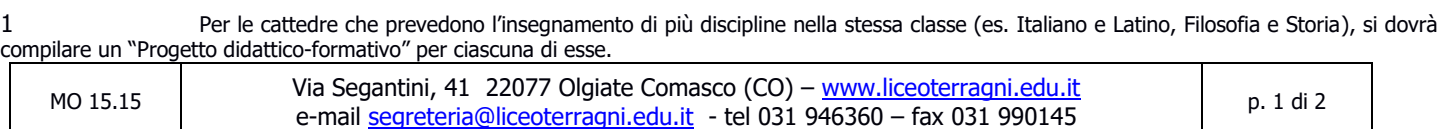

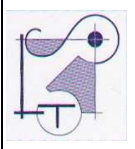

## **PROGRAMMA SVOLTO**

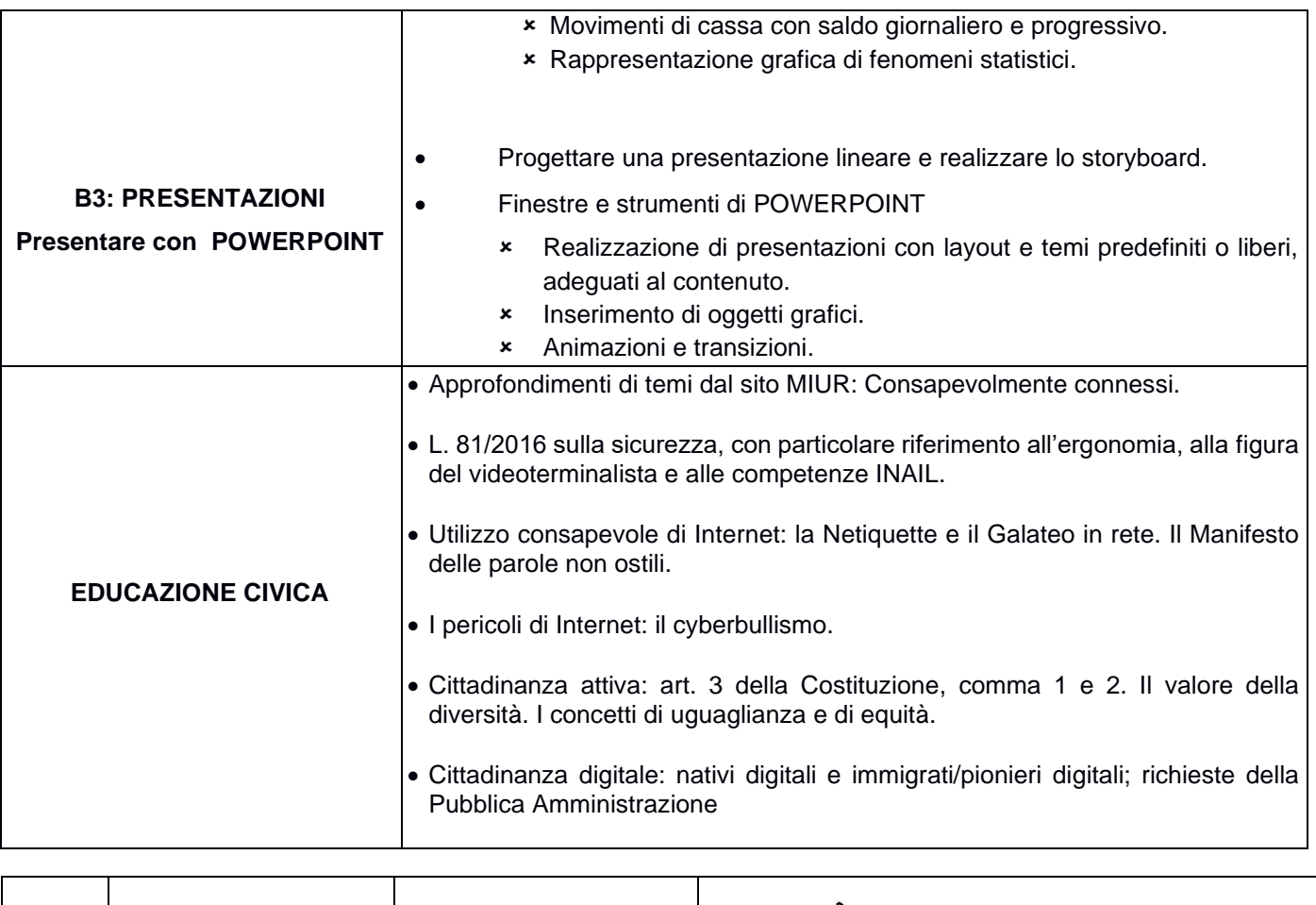

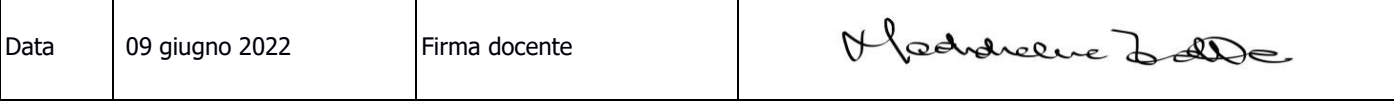